Daikin-Wurm-Gateway

# **Leistungsverzeichnis**

### **Daikin-Wurm-Gateway**

### Leistungsverzeichnis

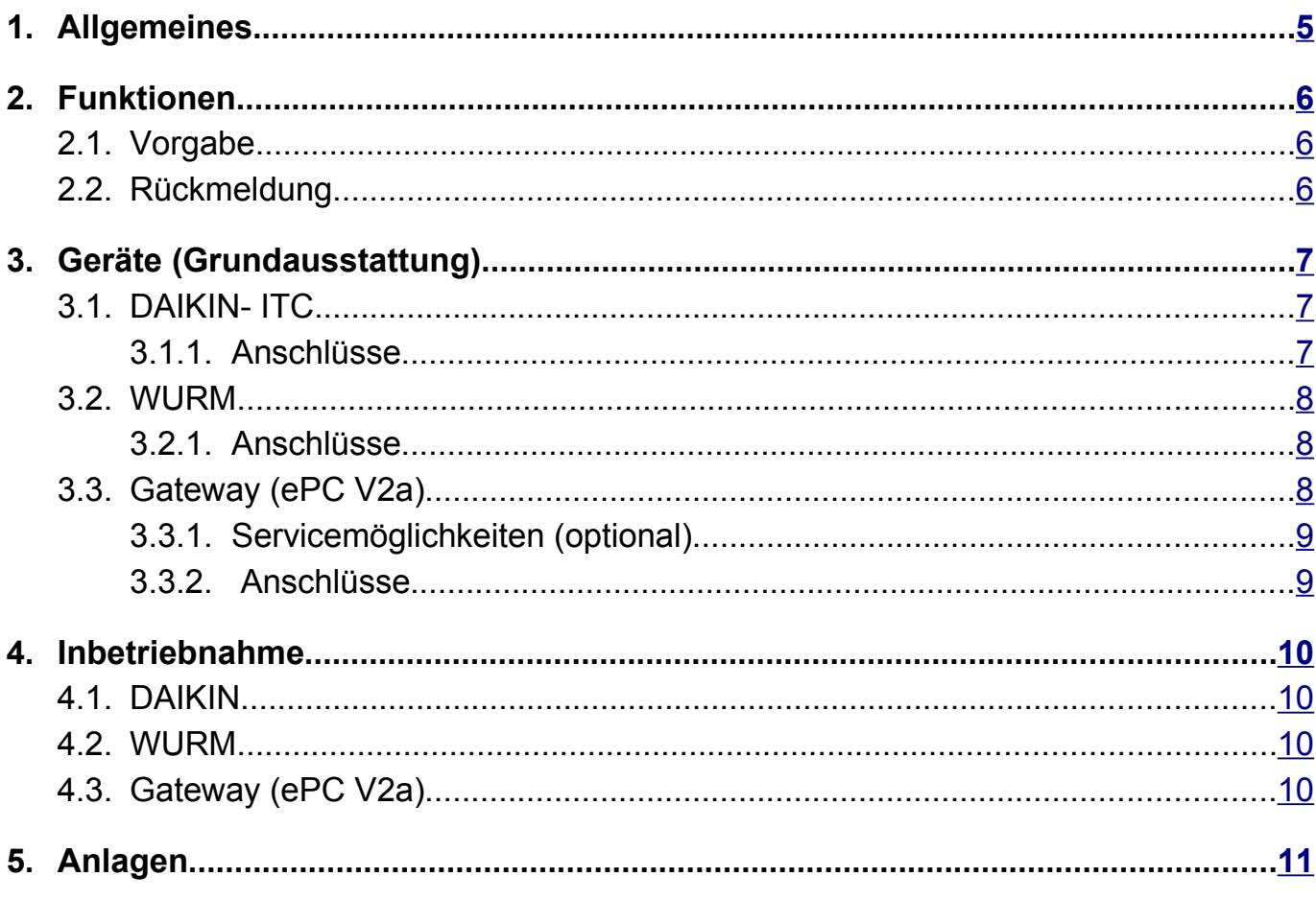

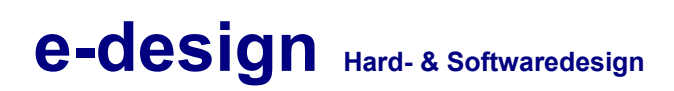

Daikin-Wurm-Gateway

#### Versionen

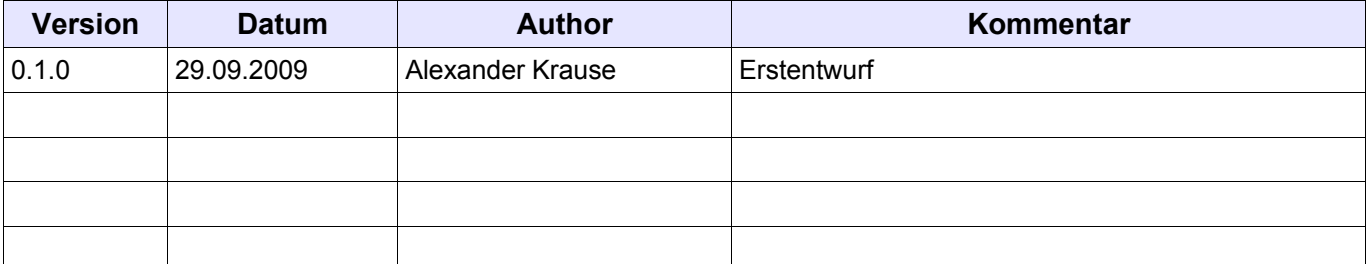

### <span id="page-4-0"></span>**1. Allgemeines**

Gateway zur Übertragung von ausgewählten Informationspunkten zwischen einer DAIKIN Klimatechnik und einer WURM Haustechnik.

Das Gateway hat die Aufgabe, die Kommunikationsprotokolle umzusetzen, so dass Informationspunkte in beide Richtungen übertragen werden können.

Die Datenformate werden konvertiert und sind mit folgenden fest programmierten Funktionen verknüpft:

### <span id="page-5-2"></span>**2. Funktionen**

### **2.1. Vorgabe**

- <span id="page-5-1"></span>• Betriebsstatus
	- Wertebereich: AUS / AN
- Betriebsmodus

Wertebereich: AUTOMATIK, HEIZEN, KÜHLEN, LÜFTEN

• Lüfterstufe

Wertebereich: NIEDRIG, HOCH

• Raumtemperatur Sollwert

Wertebereich: 16 °C .. 32 °C

### **2.2. Rückmeldung**

<span id="page-5-0"></span>• Fehlermeldung

Wertebereich: NORMAL, STÖRUNG (Fehlerliste, Mapping nach DAIKIN Fehlercodes)

• Raumtemperatur Sollwert

Wertebereich: 16 °C .. 32 °C

### <span id="page-6-2"></span>**3. Geräte (Grundausstattung)**

### <span id="page-6-1"></span>**3.1. DAIKIN- ITC**

Der "DAIKIN intelligent Touch Controller / DCS601C51" stellt die Schnittstelle zu einer DAIKIN Klimatechnik zur Verfügung. Für die Integration in das DAIKIN-WURM-GATEWAY ist zusätzlich die Software-Erweiterung "DAIKIN intelligent Touch Controller Web Software / DCS004A51" erforderlich.

#### **3.1.1. Anschlüsse**

<span id="page-6-0"></span>• Stromversorgung über Klemmenblock auf der Gehäuserückseite

230 V AC, Klemmengröße M 4 inkl. Erdungsklemme

- DIII-NET-Kommunikation über Klemmenblock auf der Gehäuserückseite F1/F2, Klemmengröße M 3,5
- Anschluss an das LAN auf der Gehäuserückseite

RJ-45 Buchse/Twisted Pair für Ethernet-Kabel

Weitere Details sind der DAIKIN Produktbeschreibung zu entnehmen

### <span id="page-7-2"></span>**3.2. WURM**

Das "WURM C2C-EB-VRV Koppelmodul" stellt die Schnittstelle zu einer WURM Haustechnik zur Verfügung. Für die Integration in das "DAIKIN-WURM-GATEWAY" ist zusätzlich die Konfiguration der Kommunikationsparameter, zur Aufschaltung von VRV-Klimageräten mit MODBUS-Gateway, seitens WURM erforderlich.

#### **3.2.1. Anschlüsse**

<span id="page-7-1"></span>• Stromversorgung über Klemmenblock im unteren Bereich der Gehäusevorderseite

230 V AC, Klemmengröße 2,5 mm<sup>2</sup> inkl. Erdungsklemme

• Kommunikation mit der WURM Haustechnik über Klemmenblock im unteren Bereich der Gehäusevorderseite

CANBUS, Klemmengröße 2,5 mm<sup>2</sup>

• Kommunikation mit dem DAIKIN-WURM-GATEWAY über Klemmenblock im oberen Bereich der Gehäusevorderseite

MODBUS, Klemmengröße 2,5 mm<sup>2</sup>

Weitere Details sind der WURM Produktbeschreibung zu entnehmen.

### <span id="page-7-0"></span>**3.3. Gateway (ePC V2a)**

Der "ePC V2a" realisiert die Übertragung von ausgewählten Informationspunkten zwischen einer DAIKIN Klimatechnik und einer WURM Haustechnik.

Die Kommunikation zu einer WURM Haustechnik erfolgt über die RS-485 Schnittstelle. Als Kommunikationsprotokoll wird MODBUS/RTU verwendet. Maximal werden **48 WURM Regelkreise** unterstützt.

Die Kommunikation zu einer DAIKIN Klimatechnik erfolgt über die Twisted-Pair/Ethernet Schnittstelle. Als Kommunikationsprotokoll wird HTTP verwendet. Maximal werden **64 DAIKIN Inneneinheiten** (mit Zusatzgerät seitens Daikin bis zu 128) unterstützt.

Der "ePC V2a" verfügt optional über Service-Schnittstellen, die sowohl lokale als auch entfernte Arbeiten ermöglichen.

#### **3.3.1. Servicemöglichkeiten (optional)**

- <span id="page-8-1"></span>• Vor-Ort-Service, Twisted Pair
	- zusätlicher ETH-Switch erforderlich
- Vor-Ort-Service, WLAN
	- zusätzliche WLAN Erweiterung erforderlich
- Fernservice, GSM/UMTS
	- zusätzliche Erweiterung erforderlich
- Fernservice, vorhandene Internetverbindung

#### **3.3.2. Anschlüsse**

- <span id="page-8-0"></span>• Stromversorgung über Hohlstecker Buchse auf der Gehäuseoberseite
	- 12 V DC, max. 1 A
- Kommunikation mit der Schnittstelle DAIKIN über RJ-45 Buchse auf der Gehäuseoberseite

Twisted-Pair/Ethernet Schnittstelle

• Kommunikation mit der Schnittstelle WURM über USB/RS-485 Adapter auf der Gehäuseunterseite

USB Schnittstelle

Weitere Details sind der Produktbeschreibung/Datenblatt Hardware zu entnehmen.

### <span id="page-9-3"></span>**4. Inbetriebnahme**

### **4.1. DAIKIN**

- <span id="page-9-2"></span>• Einrichtung der "DAIKIN intelligent Touch Controller Web Software / DCS004A51" erfolgt vorab seitens der **Fa. e-design**.
- Einstellungen der IP Kommunikation erfolgt vorab seitens der **Fa. e-design**.
- Integration in den DAIKIN F1/F2 Bus erfolgt bauseits durch die **DAIKIN Klimatechnik (optional seitens der Fa. e-design)**.
- Adressierung und Parametrierung der DAIKIN Inneneinheiten erfolgt bauseits durch die **DAIKIN Klimatechnik (optional seitens der Fa. e-design)**.
- Konfiguration der DAIKIN Inneneinheiten erfolgt bauseits durch die **DAIKIN Klimatechnik (optional seitens der Fa. e-design)**.

### **4.2. WURM**

- <span id="page-9-1"></span>• Konfiguration der MODBUS/RTU Schnittstelle erfolgt bauseits durch die **Wurm Haustechnik**.
- Marktkonfiguration der Regelkreise erfolgt bauseits durch die **Wurm Haustechnik**.

### **4.3. Gateway (ePC V2a)**

- <span id="page-9-0"></span>• Gerätesoftware für Gatewayfunktion erfolgt vorab seitens der **Fa. e-design**
- Einstellungen der IP Kommunikation erfolgt vorab seitens der **Fa. e-design**
- Konfiguration der Benutzerrechte erfolgt vorab seitens der **Fa. e-design**
- Marktkonfiguration nach technischer Klärung erfolgt zur Inbetriebnahme seitens der **Fa. e-design**
- Einweisung in die Service-Schnittstelle erfolgt zur Inbetriebnahme seitens der **Fa. e-design**

### <span id="page-10-0"></span>**5. Anlagen**